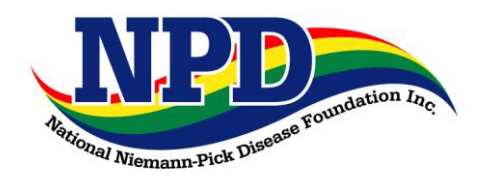

**National Niemann-Pick Disease Foundation, Inc. 401 Madison Avenue, Suite B; Post Office Box 49 Fort Atkinson, WI 53538-0049 920-563-0930; Fax #: 920-563-0931 Web Site: www.nnpdf.org; E-mail: nnpdf@idcnet.com**

## **Event Information Form**

We can assist you with publicity for your fundraising event, such as with a press release and posting to our Web site. Please help us get started by telling us the basics and a few details about your event, your community, and your family. (Think "Who, What, Where, When, Why and How") We will draft a press release and return it to you for additions, changes, and distribution to your local/regional media. We may need to contact you for further information. Please complete this form, save it to your computer, then email it to us, or print a copy and mail or fax it to us. Attach additional pages if necessary. If you need assistance, please contact the NNPDF Central Office at the numbers above. Thank you!

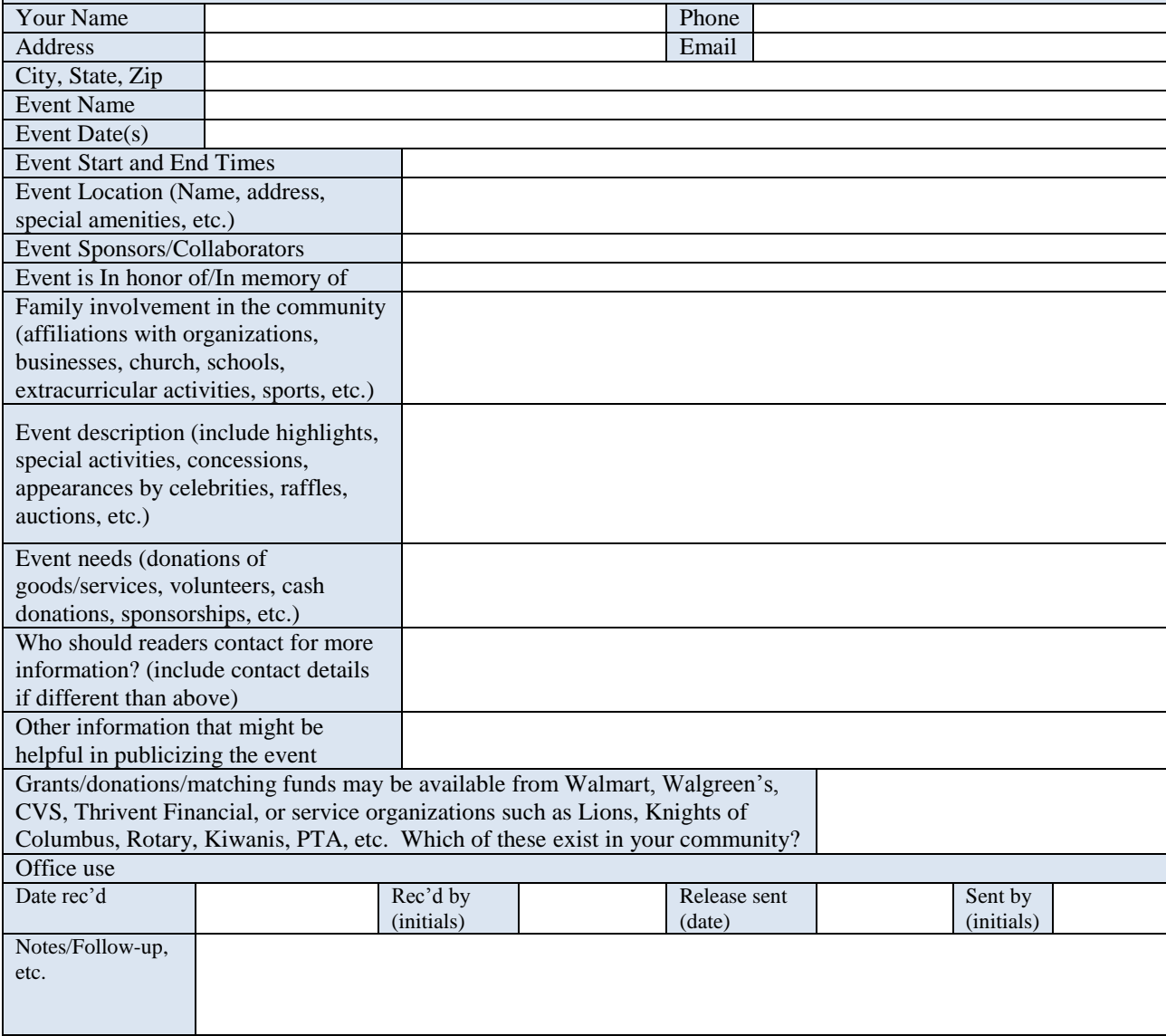